# **EFECTO DEL TRATAMIENTO CON GnRH DURANTE LA FASE LUTEAL MEDIA EN VACAS MESTIZAS** DE PRIMER SERVICIO Y REPETIDORAS

# Effect of GnRH Treatment at Midluteal Phase in First Service and Repeat Breeder Crossbred Cows

Carlos González-Stagnaro<sup>1</sup>, Ninoska Madrid-Bury<sup>1</sup>, José A. Aranguren Méndez<sup>2</sup> y Zuleima Chirinos<sup>1</sup>

<sup>1</sup> Facultad de Agronomía, Apartado 15205. <sup>2</sup> Facultad de Ciencias Veterinarias, Apartado 15252. Universidad del Zulia. Maracaibo 4005-A, estado Zulia, Venezuela

#### **RESUMEN**

Un tratamiento con 10 µg de buserelina, un agonista de GnRH (GnRH-A) fue aplicado en 113 vacas mestizas durante la fase luteal media (FLM, d11-14 del ciclo); 116 vacas sirvieron de testigos. GnRH-A se aplicó en dos grupos, con tres experiencias: I) 57 vacas normales de primer servicio tratadas en FLM después del primer servicio y 68 vacas testigos (82  $\pm$  6 d posparto) y II) 56 vacas repetidoras (VR) tratadas en FLM, sirviendo de testigos 48 VR (178  $\pm$  32 d posparto), con 3,5  $\pm$  1,6 y  $3.2 \pm 1.4$  servicios previos en tratadas y testigos respectivamente. La concentración de progesterona sérica (P<sub>4</sub>) se determinó por RIA, el día del servicio (d0) y 48 h después del tratamiento (d16 en testigos). En I, la fertilidad al primer servicio por IA fue ligeramente superior en dos de las experiencias pero las diferencias no fueron significativas (63,2 vs 61,8%;  $P > 0.05$ ; en las vacas tratadas, preñadas y vacías,  $P_4$  tendió a ser más elevada (9,6  $\pm$  2,4 y 9,3  $\pm$  2,4 ng/ml) que en las testigos (8.6  $\pm$  2.1 v 8.8  $\pm$  5.0 ng/ml), aunque las diferencias no fueron significativas (P > 0.05). Por el contrario, los resultados de las tres experiencias en Il atribuyen al tratamiento GnRH-A en VR una fertilidad superior en 8.1, 11,1 y 13,4% que los testigos, siendo la media significativamente más elevada  $(P < 0.05)$  en las VR tratadas (60,7%) que en las testigos (50.0%). P<sub>4</sub> fue mayor ( $P < 0.05$ ) en las vacas tratadas que resultaron preñadas (10.6 ng/ml) que en las vacías (9.7 ng/ml). Las VR tratadas que repitieron, mostraron un intérvalo interestrual más prolongado que en las testigos:  $24.1 \pm 1.5$  y  $20.7 \pm 1.5$ 1,2 d (P < 0,05). En conclusión, GnRH-A durante la FLM no incrementó la fertilidad en vacas de primer servicio ni estimuló la descarga de P<sub>4</sub>, pero en VR parece ejercer un efecto luteotró-

Recibido: 13 / 06 / 97. Aceptado: 26 / 05 / 98.

pico que atrasaría la regresión del CL, manteniendo niveles suficientemente elevados de P<sub>4</sub> como para prolongar la viabilidad del embrión y alcanzar una óptima fertilidad.

Palabras clave: Vacas repetidoras, mestizas, GnRH-A, fase luteal media, fertilidad.

#### **ABSTRACT**

A treatment with 10 ug of busereline, a GnRH-agonist was applied to 113 crossbred cows, during the mid-luteal phase (FLM, d11-14 of the cycle); as control 116 cows were used. The animals were divided into two groups with 3 replications: I) 57 normal cows treated at FLM after first service and 68 not treated cows: II) 56 repeat-breeder cows (VR) treated at FLM and 48 cows VR not treated used as control group with  $3.5 \pm 1.6$  and  $3.2 \pm 1.4$  previous services in treated and control respectively. Group I and II had  $82 \pm 6$  d and  $178 \pm 32$  d postpartum respectively. Serum progesterone (P<sub>4</sub>) was determined by RIA the day of service (d0) and 48 h after treatment (d16 in control animals). Fertility at first AI service in group I was slightly superior in two of repetitions, but was not significant (63.2 vs 61.8%;  $P > 0.05$ ). In the treated cows, pregnant and open,  $P_4$  was higher (9.6  $\pm$  2.4 and 9.3  $\pm$  2.4 ng/ml) than in control groups  $(8.6 \pm 2.1$  and  $8.8 \pm 5.0$  ng/ml), although no significative  $(P > 0.05)$ . In contrast, fertility in the 3 repetitions of group II was 8.1, 11.1 and 13.4% superior in VR that in control groups; the mean fertility incremented ( $P < 0.05$ ) in VR treated (60.7%) that in control cows (50.0%). P<sub>4</sub> was higher (P < 0.05) in the treated cows that became pregnant (10.6 ng/ml) than in the open (9.7 ng/ml). The treated VR that repeat estrous shown an interestrual interval longer than the control group (24.1  $\pm$  1.5 and 20.7  $\pm$  1.2 d; P < 0.05). In conclusion, GnRH-A during FLM neither increased fertility in cows at first service nor estimulated the P<sub>4</sub> discharge, but in VR apparently had a luteotropic effect that delay regression of corpus luteum, maintaining higher P<sub>4</sub> levels in order to prolong embryo viability and to reach optimum fertility.

Key words: Repeat breeder cows, crossbred cows, GnRH, midluteal phase, fertility.

# **INTRODUCCIÓN**

En las vacas mestizas mejoradas, el incremento en la proporción de genes Bos taurus utilizados en los cruzamientos, ha derivado en mayores niveles de producción de leche y de la productividad de los rebaños en el medio tropical [7]; sin embargo, resulta difícil mantener al mismo tiempo una eficiente reproducción; cada vez es más elevada la frecuencia de vacas repetidoras (VR), definidas como animales con ciclos requiares, de 3 o más servicios y aparentemente normales al examen clínico genital [9]. En estas explotaciones mejoradas, los servicios repetidos (SR) parecen constituir el principal problema reproductivo causal de sub-fertilidad, al alcanzar el 42% del total de las alteraciones reproductivas diagnosticadas, ocasionando importantes pérdidas económicas [7].

Los niveles bajos e irregulares de progesterona periférica (P<sub>4</sub>) y las elevadas tasas de ciclos y fases luteales cortas, como consecuencia de una descarga de LH atrasada y de poca magnitud, han permitido detectar en VR diversas irregularidades que pudieran ser atribuidas a problemas genitales, infecciosos, ambientales y de manejo [9]. El problema de las VR ha sido relacionado con alteraciones de la ovulación o de mortalidad embrionaria tanto en vacas mestizas [12] como lecheras [1, 2, 3, 5]; en nuestro medio, se ha reportado una tasa de perdidas embrionarias entre 7,3 y 10,6% [8, 24], especialmente en animales con mayor mestizaje Bos taurus y una elevada producción de leche. La mayor pérdida parece producirse entre los 12 y 18 d después del servicio coincidiendo con el fracaso del embrión para estimular el reconocimiento maternal de la gestación el d 16 [6, 7, 30, 33].

Tales perdidas embrionarias en VR mestizas se han vinculado con una elevada actividad luteolítica y con la regresión prematura de un cuerpo lúteo, débil y escasamente desarrollado [11], con una producción de P<sub>4</sub> insuficiente para mantener una gestación inicial [12]. En estos casos de VR con CL subfuncional, el tratamiento con un agonista de la GnRH 5d después del servicio normaliza el nivel de P4 hacia el d 14, evidenciando un efecto luteotrópico de GnRH al favorecer la descarga de gonadotropinas y la secreción normal del CL, a la vez que incrementa significativamente la fertilidad [12].

La génesis de los SR se ha vinculado con la dinámica del desarrollo folicular ovárico y con un inadecuado reclutamiento de folículos en crecimiento hasta el estado pre-ovulatorio [36]. En vacas mestizas, el crecimiento folicular se reanuda pronto después del parto, con la formación de un primer folículo dominante (FD) y de un folículo ovulatorio observados por ecografía de ultrasonido a los 18.1 y 30.5 d posparto, detectándose una media de 2,83 ondas foliculares [23]. Es posible que la baja fertilidad en las VR pueda atribuirse a fallas en la ovulación de los primeros FD y a una pobre formación del CL, antes que como debida a un atraso en el desarrollo de las ondas foliculares.

Siendo el desarrollo folicular ovárico crítico para la regresión activa del CL [14], es posible aplicar un manejo farmacológico del crecimiento folicular dentro de los Programas de tratamiento de las VR. La inyección de un agonista de la hormona liberadora de gonadotropinas (GnRH-A), además del baio costo del producto y de la ausencia de reacciones inmunológicas, ha demostrado ser fisiológicamente más efectiva cuando se administra durante la fase luteal media (FLM), unos 8 d antes de la ovulación, que cuando se inyecta durante el celo [14, 34].

Este trabajo reporta un tratamiento potencial para impulsar el control folicular y mejorar la eficiencia reproductiva en las VR, mediante la aplicación de una droga decapeptidominérgica como la GnRH-A durante la FLM, que constituye uno de los momentos más débiles del desarrollo embrionario.

### **MATERIALES Y MÉTODOS**

A lo largo de tres años, se utilizaron un total de 229 vacas mestizas, con diversos grados de cruzamiento entre razas Bos taurus (Holstein y Pardo Suiza) y Bos indicus (Brahman), pertenecientes a una finca ubicada en una zona de bosque seco tropical en la Cuenca del Lago de Maracaibo (10°15' LN, 72°25' LO), la que muestra una temperatura media de 28°C (rango 23-35°C) y una precipitación bi-modal media anual de 996,8 mm. Los animales pastoreaban en potreros de pasto quinea (Panicum máximum, Jacq), pasto brachiaria (B. humidicola y B. brizanta) más suplemento comercial (12% PC), de acuerdo con los niveles de producción de leche. Durante la época seca, se complementaba con heno de brachiaria y melaza-urea. El ordeño se realizaba dos veces/d, sin el apoyo ni el amamantamiento de la cría, la cual era retirada al parto. El período de reposo voluntario posparto fue de 60 d, siendo el celo controlado desde el parto mediante 2-4 observaciones/d. Los animales fueron inseminados entre 8-18 h después del inicio detectado del celo utilizando semen congelado; a partir del cuarto servicio, se utilizaba la monta natural con toros mestizos 5/8 y 3/4 de fertilidad comprobada. El diagnóstico de gestación se realizaba por palpación rectal entre 45 y 70 d después del servicio; en algunos casos, la gestación fue detectada precozmente mediante ecografía de ultrasonido (Pie Medical, Holanda) utilizando una sonda rectal de 5,0 MHz.

Todas las vacas fueron tratadas durante la FLM del ciclo (d 11-14 después del servicio), mediante una inyección intramuscular de 10 µg de buserelina, un agonista de la GnRH (Receptal®. Hoechst. Frankfurt) diluido en 2.5 ml de solución salina. Para comparar la efectividad del tratamiento experimental con GnRH-A durante la FLM en VR se aplicó un tratamiento similar en vacas aparentemente normales después del primer servicio posparto, replicándose tres experiencias en cada uno de los dos grupos evaluados:

- Compuesto por 125 vacas normales de primer servicio, de las cuales 57 fueron tratadas en FLM 11-14d después del primer servicio, sirviendo de testigos 68 vacas no tratadas; estos animales tenían entre 2 y 6 partos (media 3,6  $\pm$ 1,8), un intervalo parto-tratamiento de 82  $\pm$ 6 d y una producción media de leche al tratamiento de  $18,8 \pm 4,2$  k/d; y
- Integrado por 104 vacas repetidoras (VR), en 56 de las cuales se utilizó una dosis similar de GnRH-A 11-14d después del último servicio, sirviendo de testigos 48 VR no tratadas. Estas vacas tenían entre 3 y 7 partos (media 5,1  $\pm$  1,6) y un intervalo parto-tratamiento de 178  $\pm$ 32 días. El número medio de servicios previos fue 3,5 ± 1.6 y 3.2  $\pm$  1.4 para las vacas tratadas y testigos respectivamente.

Se estudió la fertilidad al primer servicio en animales normales tratados (grupo I) y al servicio posterior al tratamiento con GnRH-A en VR (grupo II). Igualmente, se determinó el intervalo interestrual (IIE) definido como el lapso en días entre ese servicio y el siguiente, en las vacas que repitieron celo después del tratamiento.

Tanto en los animales tratados con GnRH-A como en los testigos, se tomaron dos muestras de sangre de la vena yugular, utilizando tubos vacutainer sin anticoagulante: el día del servicio (d0) y 48 h después del tratamiento (d 16 en testigos) con el fin de determinar las concentraciones de progesterona (P<sub>4</sub>) al servicio y la respuesta luteal al tratamiento. El suero fue obtenido por centrifugación y conservado en congelación a -20°C hasta su posterior utilización. Las concentraciones de P<sub>4</sub> fueron cuantificadas por RIA utilizando kits proporcionados dentro de los Programas de apovo a la mejora de la Eficiencia Reproductiva por la Agencia Internacional de Energía Atómica (Viena, Austria); los kits fueron validados con antelación en el Laboratorio de Radioisótopos de la Facultad de Agronomía de la Universidad del Zulia. Los coeficientes de variación intra e interensayo fueron 8,2 y 11,4% respectivamente. Las diferencias entre las medias y las comparaciones entre tratamientos y experiencias fueron analizadas mediante pruebas "t" de Student v ii-cuadrado.

# **RESULTADOS**

# Grupo I. Vacas tratadas con GnRH-A durante la FLM después del primer servicio

La fertilidad por IA al primer servicio durante el celo natural fue ligeramente superior en dos de las experiencias en las vacas tratadas (63,2%), pero la diferencia de las medias no fue significativa (P < 0,065) al compararlas con las vacas no tratadas (61,8%), TABLA I. Los niveles de P4 fueron ligeramente más elevados en las vacas tratadas que en las testigos. aunque sin alcanzar valores significativos; tampoco se observaron variaciones significativas (P > 0.05) en las concentraciones séricas de P<sub>4</sub> como consecuencia del tratamiento entre las vacas tratadas con GnRH-A, que resultaron preñadas (9,6 ± 2,4 ng/ml) o vacías (9,3  $\pm$  2,4 ng/ml), respuesta que también se aprecia en las vacas testigo, preñadas y vacías (8,6  $\pm$  2,1 y  $8.8 \pm 2.5$  ng/ml). Por último, no se encontraron diferencias entre las tres experiencias, TABLA II; sin embargo, es posible atribuir al tratamiento con GnRH durante la FLM, una prolongación de los IIE en los animales que resultaron vacíos; las medias para vacas tratadas y testigos fueron  $23.4 \pm 1.3$  y 20.5  $± 1,2$  d respectivamente (P < 0,05).

## Grupo II. Vacas Repetidoras (VR) tratadas con GnRH-A durante la FLM

A diferencia de los resultados del Grupo I en animales no repetidores, los resultados de las tres experiencias con VR hacen posible concluir una mayor fertilidad como consecuencia del tratamiento con GnRH-A, al observar en las VR tratadas diferencias de fertilidad de 8,1; 11,1 y 13,4 puntos superiores a las testigos, aunque en sólo una de las replicaciones las diferencias fueron estadísticamente significativas ( $P < 0.05$ ). De igual forma, el resultado promedio de fertilidad, 60,7 contra 50,0% en vacas tratadas y testigos, mostró una similar diferencia significativa, TABLA III. El efecto del tratamiento GnRH-A

#### TABLA I EFECTO DEL TRATAMIENTO CON GnRH-A DURANTE LA FASE LUTEAL MEDIA PREVIA SOBRE LA FERTILIDAD AL PRIMER SERVICIO POSPARTO EN VACAS MESTIZAS (Grupo I, n= 125)

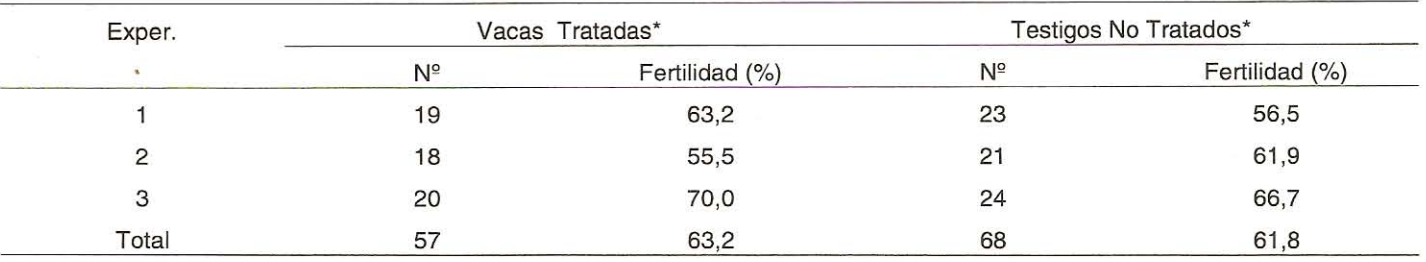

\* No se apreciaron diferencias significativas de fertilidad entre ambos grupos (P > 0,05).

#### **TABLA II** NIVELES DE PROGESTERONA SÉRICA EN VACAS MESTIZAS DE PRIMER SERVICIO TRATADAS CON G∩RH-A EN FLM  $(Gruno Ln=125)$

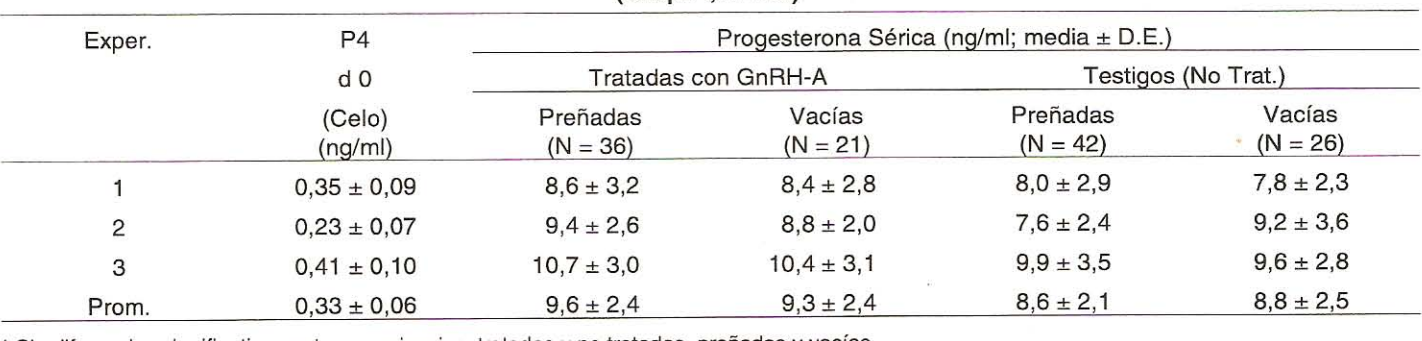

\* Sin diferencias significativas entre experiencias, tratadas y no tratadas, preñadas y vacías.

#### **TABLA III** INFLUENCIA DEL TRATAMIENTO CON GnRH-A DURANTE LA FLM SOBRE LA FERTILIDAD EN VACAS REPETIDORAS (Grupo II, n=104)

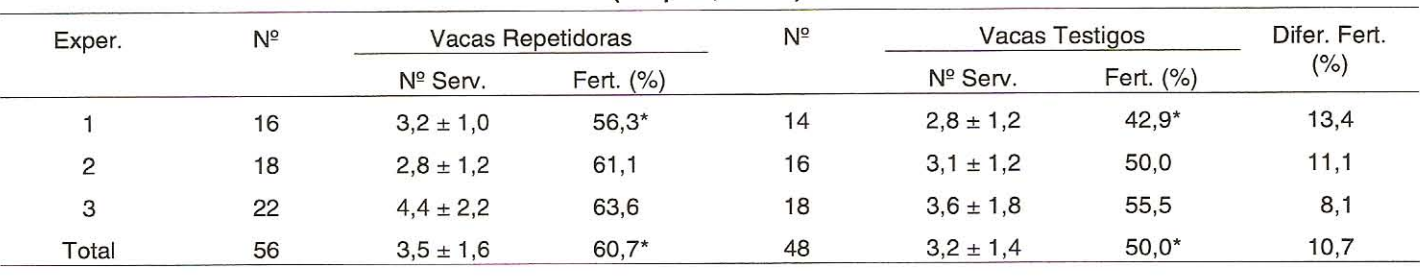

 $*P< 0.05.$ 

#### **TABLA IV**

# NIVELES MEDIOS DE PROGESTERONA SÉRICA EN VACAS REPETIDORAS 48 h DESPUÉS DEL TRATAMIENTO CON GnRH-A (Grupo II, n=194)

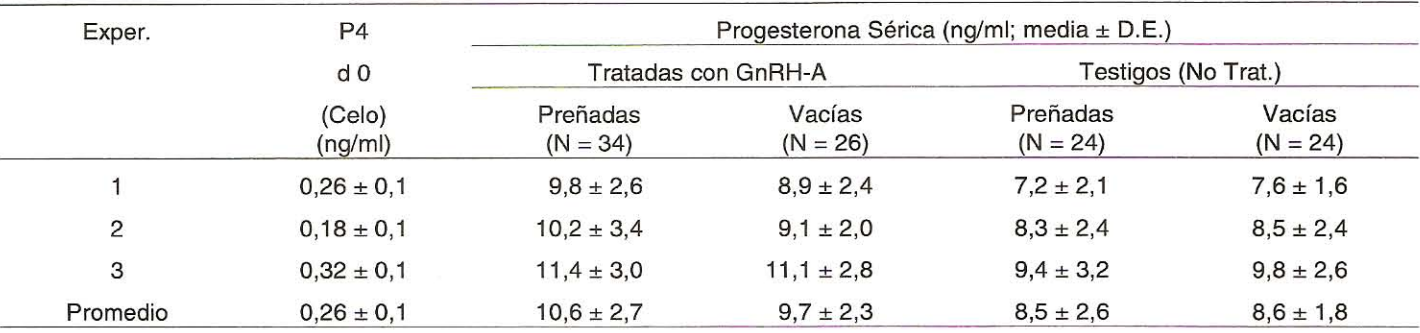

\* Sin diferencias significativas entre experiencias, tratadas y no tratadas, preñadas y vacías.

en VR es evidente al comparar su eficiencia en relación con los animales de primer servicio; la fertilidad resultó ser significativamente superior (P<0,05) en las vacas de primer servicio tratadas (63,2%) que en las VR (60,7%), pero estas diferencias demostraron ser altamente significativas (P<0,01) al comparar la fertilidad de las vacas de primer servicio no tratadas (61,8%) con la obtenida en las VR no tratadas (50,0%).

Es posible observar en las tres experiencias que los niveles de P<sub>4</sub> en los animales tratados con GnRH-A que resultaron preñados fueron ligeramente superiores a los vacíos, pero al igual que los niveles promedios (10,6 y 9,7 ng/ml) no fueron significativamente diferentes ( $P > 0.05$ ); sin embargo, esa tendencia no se observó en las vacas testigos, que mostraron concentraciones similares a aquellas de las vacas de primer servicio no tratadas. Los niveles de P4 fueron en todos los casos un poco más elevados en las hembras tratadas que en las testigos, aunque de nuevo las diferencias no fueron significativas, TABLA IV. Las VR tratadas con GnRH-A (Grupo II) y que repitieron celo, al igual que las vacas de primer servicio (Grupo I) presentaron un IIE de 24,1±1,5 d, significativamente (P < 0,05) más prolongado que en las vacas testigos, 20,7  $\pm$ 1,2 d, TABLA V.

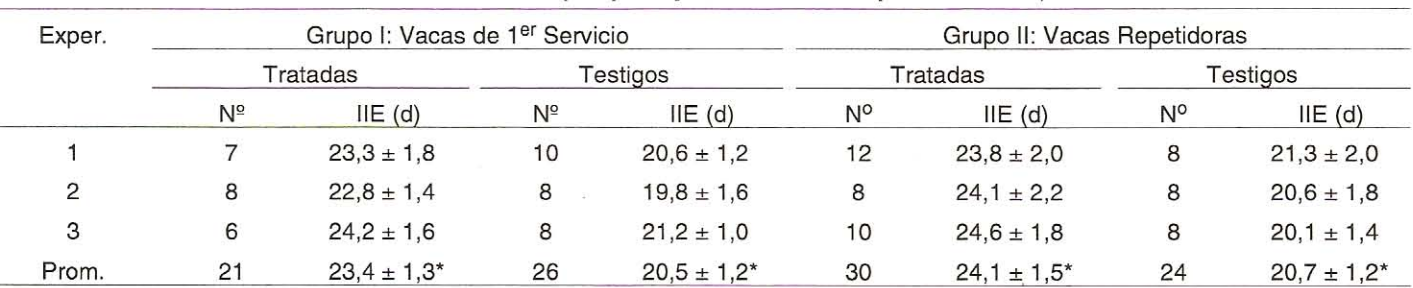

#### **TABLA V** INFLUENCIA DEL TRATAMIENTO CON G∩RH-A SOBRE EL INTERVALO INTERESTRUAL (IIE) EN VACAS DE 1<sup>er</sup> SERVICIO Y REPETIDORAS (Grupos I y II, n=101 vacas que retornaron)

\*P < 0,05 dentro de cada grupo.

### **DISCUSIÓN**

El tratamiento con GnRH-A durante la FLM (d 11-14 del ciclo) en vacas mestizas al primer servicio posparto no mejora la fertilidad en relación con los testigos no tratados, lo que difiere de reportes en vacas de carne tratadas 11d después de la primera inseminación, en las cuales la fertilidad mejoró en 9,4%, incrementando la respuesta en 11,5 y 15,6% después del segundo y tercer servicio en las vacas que retornaron comparadas con las testigos no tratadas [19].

A pesar de que en las vacas tratadas los niveles de P<sub>4</sub> fueron superiores a los obtenidos en vacas testigos, pareciera que, la inyección de GnRH no estimula una descarga de P4 en los animales que resultaron preñados superior a lo observado en los vacíos. Sin embargo, en las tres experiencias, en las VR se evidencia una fertilidad más elevada que en las testigos, la cual se acompaña de mayores concentraciones de P4 en aquellas que resultaron preñadas, sugiriendo una posible acción favorecedora de la hormona esteroidea sobre la fertilidad, a pesar que las diferencias no fueron significativas. En las vacas no tratadas, una vez más, no se observaron variaciones en las concentraciones de P<sub>4</sub> entre las que resultaron preñadas y las vacías. No obstante, en vacas lecheras no se ha demostrado la existencia de un efecto benéfico de la GnRH en el mantenimiento de la preñez cuando existen embriones de pobre calidad o cuando se realiza su transferencia en receptoras con baja tasa de P4 [32]; una falla en el mecanismo del CL ocasiona una caída de los niveles de P<sub>4</sub> la cual afectaría el desarrollo embrionario [33].

La mejora de la fertilidad que sigue a la inyección de GnRH o de sus agonistas sería consecuencia de la prolongación de la vida útil del CL asociada con una mayor síntesis y con el aumento de los niveles de P<sub>4</sub> [13, 32]. No obstante, los niveles de P<sub>4</sub> hallados en este trabajo no confirman esa posibilidad, tal como ha sido señalada previamente [16]. Otros estudios demuestran que una simple inyección de un agonista de GnRH administrada 11 a 14 d después de la IA produce un aumento de 10 a 12 puntos en la tasa de fertilidad [6, 19], que puede aún alcanzar mejoras de 18 a 22% como se ha descrito en vacas de leche [16, 28, 29] o de carne [25]. Además, se ha señalado que el tratamiento reduce en 6d el intervalo partoconcepción [7] y mejora en 17% la eficiencia de la detección del celo al igual que la fertilidad a la siguiente inseminación  $[16]$ .

En otro reporte, no se ha observado una clara indicación del tratamiento GnRH sobre un consistente incremento en la tasa de fertilidad [32]. Tales resultados contradictorios han sido atribuidos tanto a los distintos patrones de desarrollo folicular como a los diferentes animales y sistemas de manejo utilizados [25, 31, 32]. Tampoco la GnRH ha dado resultados efectivos en climas cálidos [16] o en vacas lecheras en pastoreo [27, 28], lo que ha sido atribuido al momento de ocurrencia de las pérdidas embrionarias.

Aunque el modo de acción de un tratamiento exitoso con GnRH durante la FLM ha sido escasamente comprendido y comprobado, se han descrito diversos factores fisiológicos causales de las respuestas de GnRH; entre ellos se ha señalado una relación con la fase del ciclo estrual en la cual se realiza el tratamiento. Entre los d 7-10 del ciclo, la GnRH no mejora la fertilidad [6, 19], posiblemente debido a que la caída temporal del estradiol no retorna a la normalidad en el momento en el cual se desarrolla la acción del mecanismo luteolítico [21]. A partir de los 10 d después del servicio, durante la FLM, la inyección exógena de GnRH parece incrementar la fertilidad, sugiriendo que durante este periodo crítico para el reconocimiento de la gestación, en momentos en los cuales el embrión ejerce su efecto anti-luteolítico [33], reforzaría la acción luteotrópica, previniendo la regresión luteal [21].

Se ha sugerido que el tratamiento con GnRH en la FLM prolongaría la vida del CL proporcionando el tiempo suficiente para que el embrión pueda desarrollarse y producir una alfa interferon, la proteina bTP-1 la cual reconoce la gestación [33], cuando el embrión aún no está capacitado para implementar tal efecto anti-luteolítico [19]. Esta proteina trofoblástica bloquearía la luteolisis a través de un inhibidor de la síntesis uterina de PGF<sub>2</sub> a partir del d16-17 [33]. En VR se ha señalado una mayor tasa de mortalidad embrionaria tardía [8], la que pudiera atribuirse a una luteolisis temprana; la mayor pérdida parece que se produce entre los d12 y 18 después del servicio, coincidiendo con el fracaso del embrión para estimular el reconoci-

miento maternal el d16 de la gestación [6, 7, 30, 33]. Una deficiencia en la actividad de la bTP-1 se ha señalado como posible causal de pérdidas embrionarias [34]. Entre los factores causales de esta deficiencia, se ha sugerido al estrés térmico entre los d8-16 como sucede durante los ciclos cortos [11] o debido a un inicio precoz de la luteólisis, antes que el embrión pueda producir los niveles suficientes de bTP-1 [14].

En novillas se ha señalado que la GnRH causa una descarga de LH comparable a la pre-ovulatoria [4, 18], originando un aumento agudo en la secreción de P4 y de estradiol; ambas hormonas interactuarían con los mecanismos envueltos en el control luteolítico [29] y en el reconocimiento de la gestación [30, 33]. El estradiol y la P<sub>4</sub> incrementan durante las 6 siguientes horas después de la inyección de GnRH, mientras que la P<sub>4</sub> aumenta en novillas preñadas 4-12 d después de la inyección [17], a la vez que se reduce la secreción de estradiol entre los d8 y 12 [25].

Esa disminución de la secreción folicular se ha asociado con un aumento temporal y adelantado de la actividad luteal, interactuando con los mecanismos involucrados en el reconocimiento maternal de la gestación [33, 35], al reforzar las señales antiluteolíticas del embrión y favorecer el mantenimiento de la actividad luteal [34]. La inyección de GnRH el d12 reanudaría la producción folicular de estradiol via LH hipofisiario [26]. La caracterización del patrón del desarrollo folicular luego de administrar una sola dosis de GnRH en la FLM en vacas cíclicas [20, 25] ha demostrado que el número total de folículos no varía, sin embargo, cambia su distribución por tamaño, disminuvendo los folículos grandes, a la vez que aumentan los folículos opacos, atrésicos o luteinizados [20].

Trabajos previos [35] confirman que el tratamiento con GnRH-A en la FLM permite encontrar un nivel elevado de P4 circulante, lo que favorece una mayor tasa de fertilidad, al lograr una superior respuesta en la recuperación y calidad de los embriones. La habilidad de los niveles de P4 para acelerar la reanudación de la actividad cíclica posparto y para mejorar la fertilidad se ha destacado en vacas mestizas [7, 10], en las cuales se ha observado una importante relación entre los mayores niveles de P4 sérica 4-5 d antes de la IA y la fertilidad al siguiente servicio; niveles superiores a 3,1 y 4,6 ng/ml demuestran un óptimo equilibrio endocrino y están significativamente vinculados con una buena respuesta ovulatoria, formación de un CL normal y mayor fertilidad [10]. Una baja fertilidad coincide con niveles pobres de P<sub>4</sub>, confirmando una asociación entre el mayor nivel de P<sub>4</sub> previo al servicio y la fertilidad. Este efecto pudiera tener una explicación nutricional; las dietas altas de energía durante el posparto inicial, como los cambios de peso y de condición corporal durante el ciclo que precede al servicio, estimularían una mayor secreción de P<sub>4</sub> durante la fase luteal previa, especialmente en vacas de alta producción [7].

En las vacas que no conciben, la GnRH reduce la tasa de no retorno en servicio antes de 22 d; este atraso se atribuye a una prolongación de los IIE después del tratamiento [22], lo que sugiere una interferencia inhibitoria en la producción de prostaglandinas [13], atrasando la luteólisis. En este trabajo se ha señalado una prolongación directa de la duración del ciclo o lapso IIE después del tratamiento con GnRH durante la fase luteal, corroborando trabajos anteriores [22], al producirse una elevada proporción de hembras en celo 13 d después [2], aunque en otros casos, parece que no se presentan esos cambios [15, 18, 21]. Una extensión del ciclo confirmaría la idea que existe un mayor control del reclutamiento del folículo ovulatorio, una extensión temporal de la vida del embrión [25] y una mayor fertilidad [19].

Es posible concluir que el tratamiento con un agonista GnRH durante la FLM, incrementa significativamente la producción de P<sub>4</sub> y atrasa la regresión del CL [18], ejerciendo un efecto luteotrópico o luteoprotectivo [19], dando una mayor oportunidad al embrión para establecer su mecanismo anti-luteolítico. Además, incrementa la duración del periodo IIE [4, 18] y la fertilidad del servicio previo en VR, no así en las vacas normales de primer servicio, en las cuales parece no estar afectada la descarga de P4.

#### **AGRADECIMIENTO**

Los autores reconocen la colaboración y el apoyo del Instituto de Investigaciones Agronómicas (IIA) y, del Consejo de Desarrollo Científico y Humanístico (CONDES) de la Universidad del Zulia así como a la Agencia Internacional de Energía Atómica (AEIA, Viena, Austria) para la realización de este trabajo.

#### REFERENCIAS BIBLIOGRÁFICAS

- AYALON, N. The repeat breeder problem. Proc. 10<sup>th</sup> In- $[1]$ tern. Cong. Animal Reprod & Artif. Insem. Urbana, III, June 10-14, USA. 4: 111-141.1984
- BHOSREKAR, M.R.; INAMDAR, A.J.; JOSHI, B.M.;  $[2]$ PHADNIS, Y.P.; LOKHANDE, S.M.; MANGURKAR, B.R. Treatment with a GnRH analoque (buserelin) at midluteal phase in repeat breeding dairy cows. Indian Vet. J. 63: 833-837. 1986.
- $[3]$ BOSTEDT, H. Delaved ovulation as a cause of sterility in the A.I. of cattle. Proc. VIII<sup>th</sup> Intern. Cong. Anim. Reprod. & Artif. Insem. Krakow, July 3-5. II: 552-555. 1974.
- $[4]$ BOSTEDT, H.; OKYERE, K. Effect of a simple GnRH injection on day 12 post insemination on peripheral LH and progesterone in repeat breeder cows. Tierarztliche Umschau 43: 421-429. 1988.
- $[5]$ DISKIN, M.G.; SREENAN, J.M. Embryonic mortality in Farm Animals. Eds. J.M. Sreenan, M.J. Diskin, Martins Nijhoff. The Hague, The Netherlands, 142 pp. 1986.
- $[6]$ DREW, S.B.; PETERS, A.R. Effect of buserelin on pregnancy rates in dairy cows. Vet. Rec. 134: 267-269. 1994.
- GONZÁLEZ-STAGNARO, C. Manejo reproductivo y con- $[7]$ trol de la subfertilidad en vacas mestizas. En: Manejo de la Ganadería Mestiza de Doble Propósito. N. Madrid-Bury, E. Soto-Belloso (Eds.), Ed. Astro-Data, Maracaibo-Venezuela. Cap. XXVII: 523-562. 1995.
- GONZÁLEZ-STAGNARO, C .; GOICOCHEA, J .; MA- $[8]$ DRID, N.; MEDINA, D. Embryonic mortality in crossbred cows. 43<sup>rd</sup> Ann. Meet. Europ Ass. Animal Prod. Madrid, España. Sept 14-17. Abstr. I: 143-144. 1992.
- GONZÁLEZ-STAGNARO, C.; GOICOCHEA, J.; MA- $[9]$ DRID, N.; MEDINA, D.; MORALES, J. Caracterización de los pérfiles de progesterona en vacas mestizas repetidoras. Rev. Fac. Agro. (LUZ) 11: 67-79. 1994.
- [10] GONZÁLEZ-STAGNARO, C .; GOICOCHEA, J .; MA-DRID, N.; ARANGUREN, J.A. Relación de los niveles de progesterona y de la duración del ciclo previo con la fertilidad en vacas mestizas. Rev. Argentina Prod. Animal. 15: 1049-1056. 1995a.
- [11] GONZÁLEZ-STAGNARO, C.; GOICOCHEA, J.; RAMÍ-REZ, L.; MADRID, N.; MEDINA, D. Caracterización del ciclo estrual y de la actividad luteal al inicio del posparto en vacas mestizas. Rev. Argentina Prod. Animal. 15: 1043-1045. 1995b.
- GONZÁLEZ-STAGNARO, C.: MADRID, N.; MORALES,  $[12]$ J.; MARÍN, D. Efecto luteoprotector del tratamiento GnRH en vacas mestizas repetidoras con cuerpo lúteo sub-funcional. Rev. Cient. FCV-LUZ. III (1): 14-20. 1993.
- [13] HARVEY, M.J.A.; RENTON, J.P.; SALA H.; ROBERT-SON. L. Ovarian clinical response of cattle to buserelin. Vet. Rec. 134: 168-171, 1994.
- [14] HUMBLOT, P.; THIBIER, M. Effect of gonadotropin releasing hormone (GnRH) treatment during the midluteal phase in repeat breeder cows. A preliminary report. Theriogenology 16: 375-378. 1981.
- [15] JUBB, T.F.; ABHAYARATNE, D.; MALMO, J.; ANDER-SON, G.A. Failure of an intramuscular injection of analoque of a gonadotrophin releasing hormone(Buserelin) at 11-13 days post-insemination to increase pregnancy rate in dairy cattle. Aust. Vet. J. 67: 359. 1990.
- [16] LAJILI, H.; HUMBLOT, P.; THIBIER, M. Effect of PGF2a treatment on conception rates of dairy cows treated with GnRH agonist 12 to 14 days after artificial insemination. Theriogenology 36: 335-347. 1991.
- [17] LEE, C.N.; CRITSER, J.K.; AX, R.L. Changes of luteinizing hormone and progesterone for dairy cows after gonadotropin-releasing hormone at first postpartum breeding. J. Dairy Sci. 68: 1463-1470. 1985.
- [18] MACMILLAN, K.L.; DAY, A.M.; TAUKA, V.K.; PETER-SON, A.J.; PEARCE, M.G. Effects of an agonist of gonadotrophin releasing hormone in cattle. I. Hormone con-

centrations and oestrus cycle length. Animal Reprod. Sci. 8: 203-212. 1985.

- [19] MACMILLAN, K.L.; TAUFA, V.K.; DAY, A.M. Effects of an agonist of gonadotrophin releasing hormone (buserelin) in cattle. III Pregnancy rates after a post-insemination injection during metaestrus u dioestrus. Anim. Reprod. Sci. 11: 1-10. 1986.
- [20] MacMILLAN, K.L.; THATCHER, W.W. Effects of an agonist of gonadotrophin-releasing hormone on ovarian follicles in cattle. Biol. Reprod. 45: 883-839. 1991.
- [21] MANN, G.E.; LAMMING, G.E. Effects of treatment with buserelin on plasma concentrations of oestradiol and progesterone and length in the cow. Brit. Vet. J. 151: 427-432. 1995.
- [22] MILVAE, R.A.; MURPHY, B.D.; HANSEL, W. Prolongation of the bovine estrous cycle with a gonadotropinreleasing hormone analog. Biol. Reprod. 31: 664-670. 1984.
- [23] PEREA, G., F. Evaluacion ultrasonográfica de la actividad ovárica postparto e involución uterina en vacas mestizas lecheras. Universidad del Zulia (Tesis M.Sc.). Maracaibo-Venezuela: 122 pp. 1996.
- [24] PORTILLO, M.G.; SOTO B.E.; CASTEJÓN, O. Mortalidad embrionaria en vacas mestizas. Rev. Científica, FCV-LUZ. V (3): 161-169. 1995.
- [25] RETTMER, I.; STEVENSON, J.S.; CORAH, L.R. Endocrine responses and ovarian changes in inseminated dairy heifers after an injection of a GnRH agonist 11 to 13 days after estrus. J. Anim. Sci. 70: 508-517. 1992.
- [26] RUTTER, L.M.; RANDEL, R.D. Post partum nutrient intake and body condition: Effect on pituitary function and onset of estrus in beef cattle. J. Anim. Sci. 58: 265-272. 1984.
- [27] RYAN, D.P.; KOPEL, E.; BOLAND, M.P.; GODKE, R.A. Pregnancy rates in dairy cows following the administration of a GnRH analogue at the time of artificial insemination or a mid-cycle post insemination. Theriogenology 36: 367-377. 1991.
- RYAN, D.P.; SNIJDERS, S.; CONDON, T.; GREALY, M.;  $[28]$ SREENAN, J.; O'FARRELL, K.J. Endocrine and ovarian responses and pregnancy rates in dairy cows following the administration of a gonadotrophin releasing hormone analog at the time of artificial insemination. Anim. Reprod. Sci. 34: 179-191. 1994.
- [29] SILVIA, W.J.; LEWIS, G.S.; MCCRACKEN, J.A.; THATCHER, W.W., WILSON, L. Hormonal regulation of uterine secretion of prostaglandin  $F2\alpha$  during luteolysis in ruminants. Biol. Reprod. 45: 655-663. 1991.
- STEVENSON, J.S.; FRANTZ, K.D.; CALL, E.P. Concep- $[30]$ tion rates in repeat breeders and dairy cattle with unob-

served estrus after Prostaglandin F2 alpha and Gonadotropin-releasing hormone. Theriogenology 29: 451-460. 1988.

- [31] STEVENSON, J.S.; PHATAK, A.P.; RETTMER, I.; STEWARD, R.E. Post insemination administration of receptal: follicular dynamics, duration of cycle, hormonal responses and pregnancy rates. J. Dairy Sci. 76: 2536-2547.1993.
- [32] THATCHER, W.W.; DROST, M.; SAVIO, J.D.; MACMIL-LAN, K.L.; ENTWISTLE, K.W.; SCHMITT, E.J.; DE LA SOTA, R.L; MORRIS, G.R. New clinical uses of GnRH and its analogues in cattle. Anim. Reprod. Sci. 33: 27-49.1993.
- THATCHER, W.W.; MACMILLAN, K.L.; HANSEN, P.J.;  $[33]$ DROST, M. Concepts for regulation of corpus luteum function by the conceptus and ovarian follicles to improve fertility. Theriogenology 31: 149-164. 1989.
- [34] THATCHER, W.W.; VAN CLEEFF, J.K.; SAVIO, J. Controlled reproductive management. Proc 27<sup>th</sup> Annual Florida Dairy Prod. Conf. Aug. 17-19. USA: 81-87. 1990.
- [35] THIBIER, M.; GOUFFE, D.; JEAN, O.; VALOGNES, J.; DAUNIZEAU, A.; HUMBLOT, P. Enhancing the rate of recovery and quality of the embryos in repeating breeding cows by using a GnRH analogue injection at midluteal phase prior to breeding. Theriogenology 24: 725-736. 1985.
- [36] WOLFENSON, D.; THATCHER, W.W.; SAVIO, J.D.; BADINGA, L.; LUCY, M.C. The effect of a GnRH analoque on the dynamics of follicular development and synchronization of estrus in lactating cyclic dairy cows. Theriogenology 42: 633-644.1994.